**Brainerd** Public Library **218-829-5574**

# Computer Classes

**J U LY/ A U G U S T 2 0 1 7**

**FREE! No judgment. No pressure. Justthe help you need.**

If you are new to computers, haven't used them for a while, are a little unsure and uncomfortable, or just need a bit of a refresher, we have the tools to help you tackle technology at your own pace and gain the confidence you need to succeed. All classes are taught using computers equipped with Windows 10 and Microsoft Office 2013, unless otherwise noted. Class size limited to 10 students. **Register by calling 218-829-5574** August 2017

Your Instructor

*Laurel has been helping library patrons with computer questions since 2009. She loves sharing how technology*

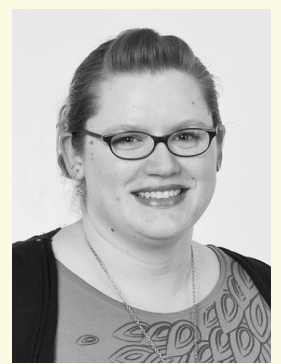

*can be fun and make life easier, but also enjoys unplugging with a good historical novel (in print!).*

## July 2017

#### **Wednesday July 12, 9:30-11:30am Computer Basics**

Get started on a computer. Learn to use a mouse, identify the parts of a computer, and begin to search the internet safely. No experience needed.

### **Friday July 14, 2:30-4:30pm Windows 10 part 1**

See the changes from earlier versions to the new Windows 10, including new menus and settings. Familiarity with previous versions of Windows required.

#### **Wednesday July 19, 9:30-11:30am Computer Basics II**

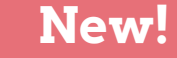

Once you've practiced your mouse skills (see Computer Basics, above), learn about kinds of devices, file types and how to save and share them, and popular websites and what you can do with them (Facebook, eBay, Pinterest, YouTube).

#### **Wednesday August 9, 9:30-11:30am Intro to iPads**

Learn the basics, like navigating settings and finding & using apps. Try one out before you invest. iPads provided, no experience required.

### **Friday August 25, 2:30-4:30pm Windows 10 part 2**

Learn about the Microsoft Edge browser and OneDrive cloud storage service. Ability to use mouse and keyboard, and familiarity with previous versions of Windows required.

#### **Wednesday August 30, 9:30-11:30am Drive, Disk, or Cloud?: Saving Digital "Stuff"** Our lives are increasingly stored on our computers and devices--where do we put it all? And just what is "the cloud," exactly? Basic familiarity with computers and file types required.